### Using A GUI to Read File

```
1 1 0
FileDialogGUI.java
  1 \boxminus import javax.swing.*;
  \overline{c}^{\perp} import java.awt.*;
  3
  \overline{4}\Box public class FileDialogGUI
  5<sub>1</sub>\perp6 \mathsf{E}public static void main(String args[])
  \boldsymbol{7}£.
  8
               JFrame jf = new JFrame("Open Web Page Dialog");
  9
               jf.setBounds(100, 100, 200, 200);
 10Container c = jf.getContentPane();
               FlowLayout f1 = new FlowLayout();
 1112c.setLayout(f1);
13
               JButton b1 = new JButton("Connect");1415
               c.add(b1);
 16
17FileDialogListener fdl = new FileDialogListener();
18b1.addActionListener(fdl);
19
 20
               jf.setVisible(true);
 21
          Э.
 22
    ∣ ⊢}
```
### Add the Listener

```
FileDialogListener.java*
```

```
import java.awt.*;
 5.
    import java.awt.event.*;
 6
   ^{\perp}import java.net.*;
 8 B class FileDialogListener implements ActionListener
 9.
    ₹.
10BufferedReader reader;
             String program = "";
11String file = "";1213
             File selectedFile:
14public void actionPerformed(ActionEvent e)
15 日
16
             ₹
17
                 try
18
                 €
19
                     String address;
20
                     address = JOptionPane.showInputDialog("Enter site address");
21
22
                     URL site = new URL(address);
23
24
                     InputStreamReader isr = new InputStreamReader(site.openStream()) :
25
26
                     BufferedReader in = new BufferedReader(isr))27
28
                     String inputLine;
29
30
                     while ((inputLine = in.readLine()) != null)
31€
32
                         System.out.println(inputLine);
33
                     Υ
34
35
                     in.close();
36
                 λ
37
                 catch (Exception err)
38
39
                   System.out.println("Exception caught!");
40
                 P,
41
             Э.
42 – }
43
```
## Run the Program

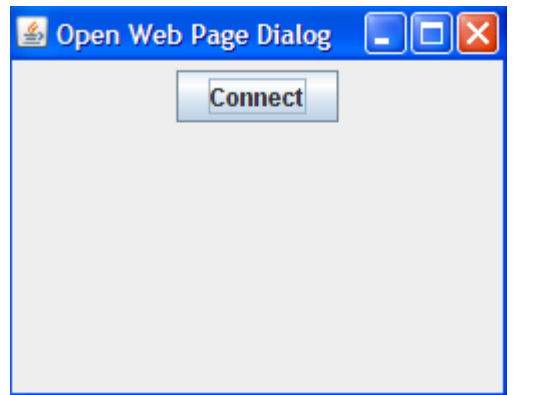

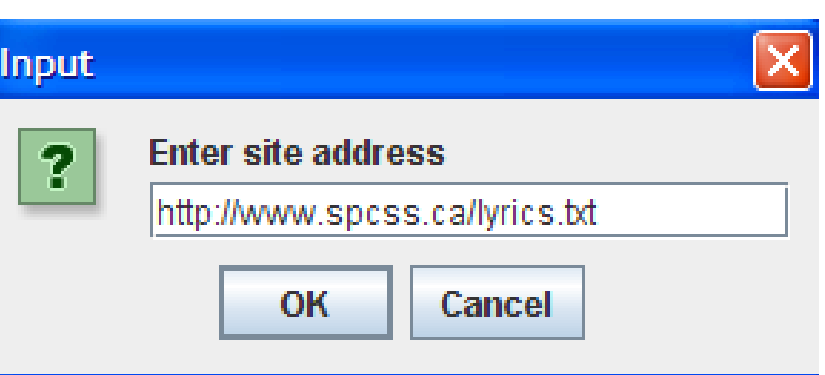

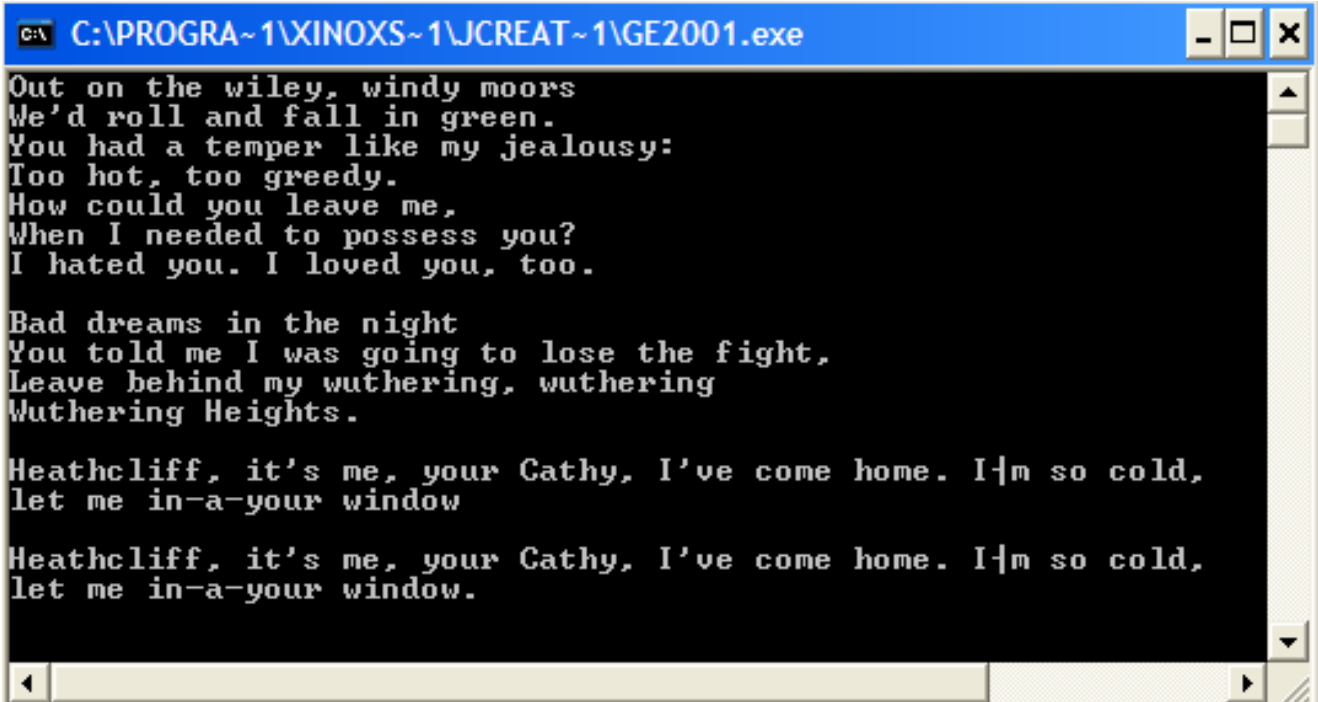

# File Writing

The following code writes the words, 'Here is a line of text' to a text file called 'OutFile.txt'. If this file does not exist, a file is automatically created.

#### FileOutput.java л

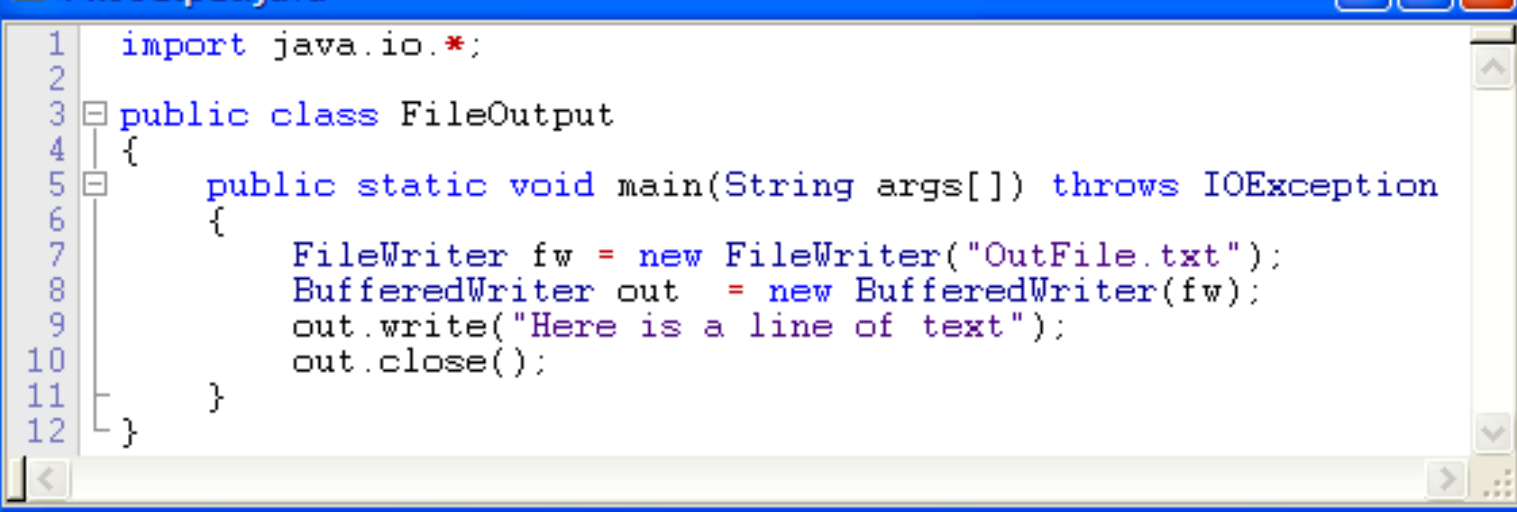

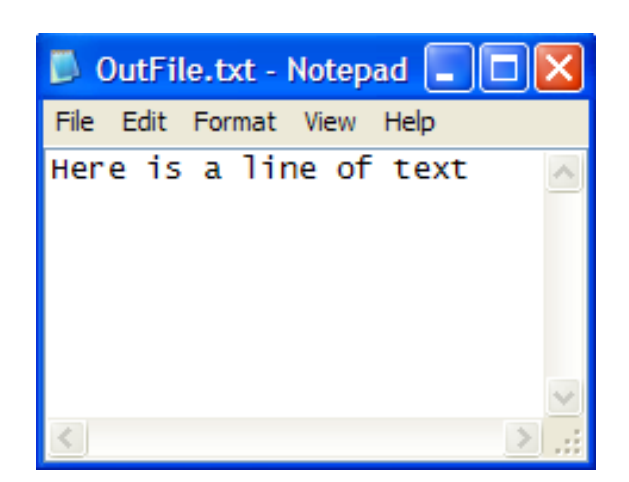

### Append Data to a File

If data is output to a file, the data that may have already been here is over-written or lost. However, with the addition of a single argument to the FileWriter object, the data may be appended or added to any data that may already exist in the file.

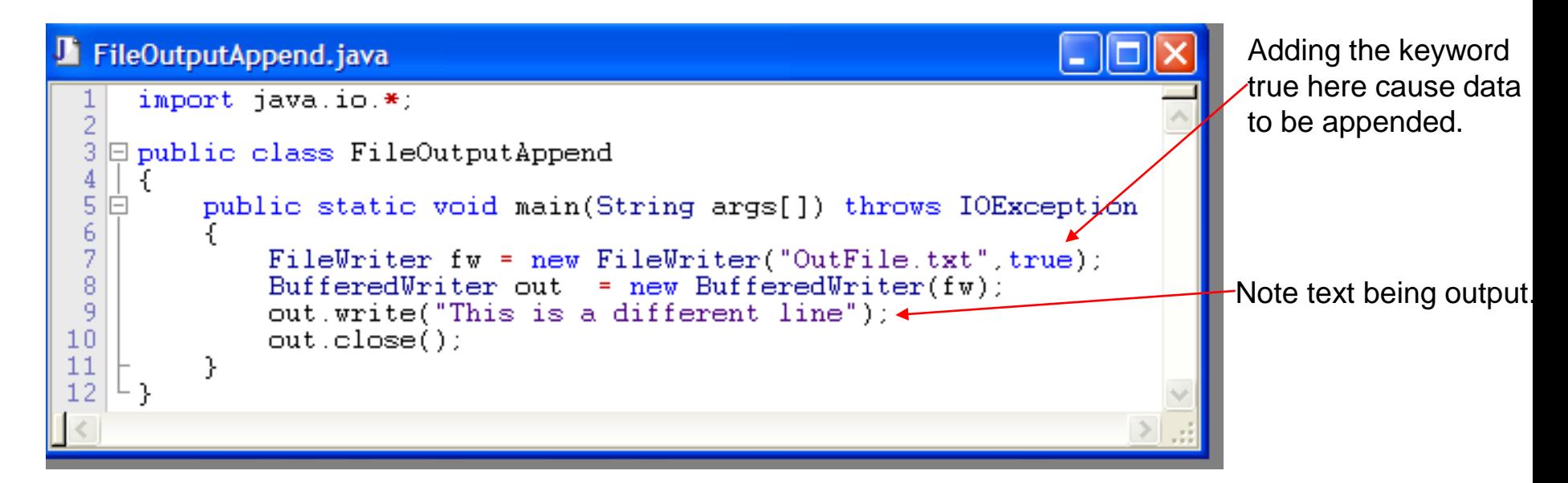

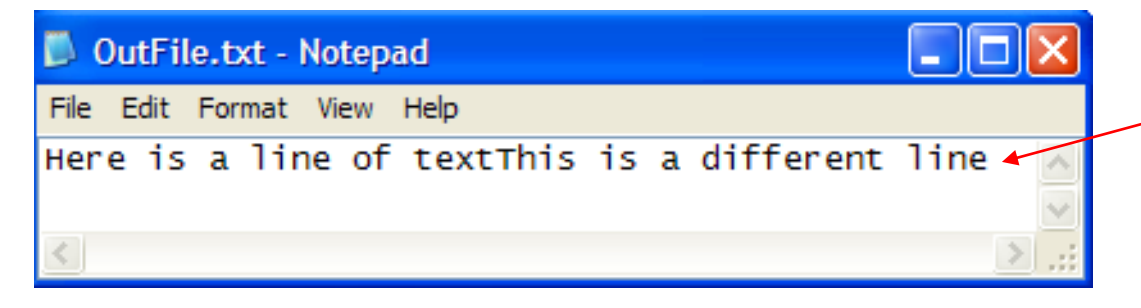

Note that this text is added to previous text.

# Appending to New Line

The problem with the previous text be appended is that it was on the same line as the original text. To get around this problem we can add the .newLine() syntax.

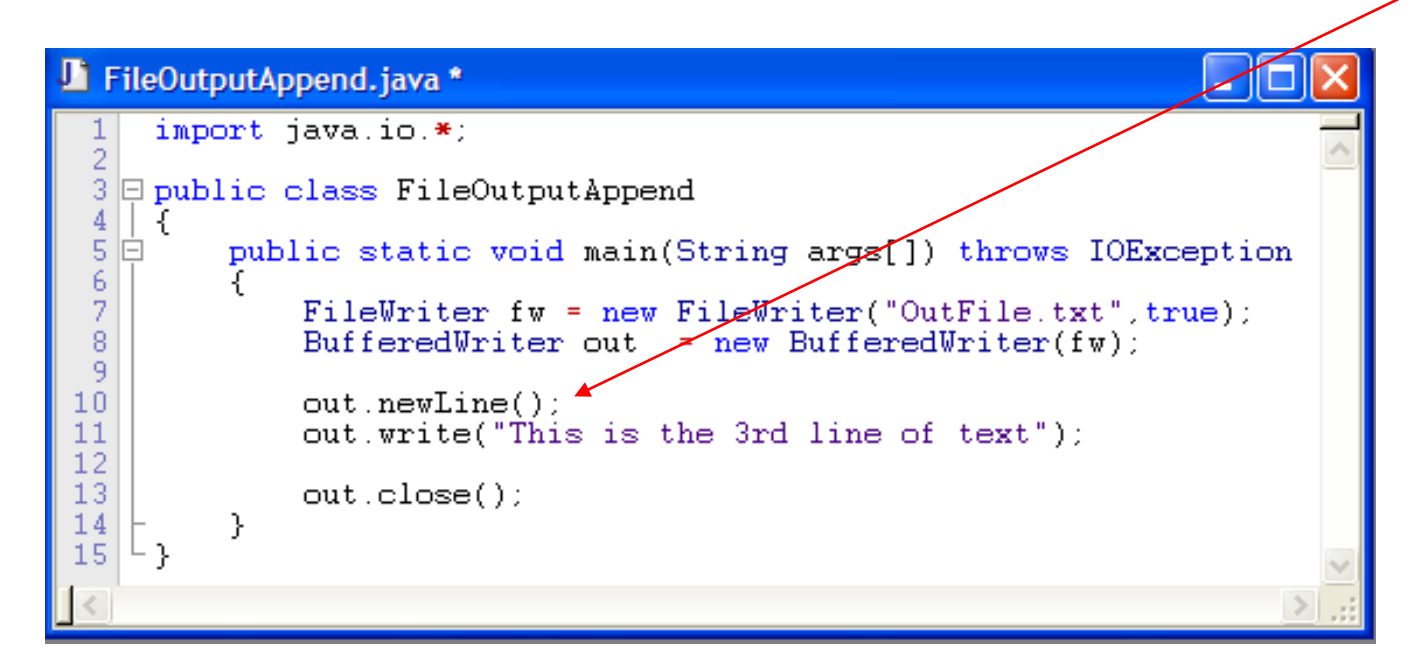

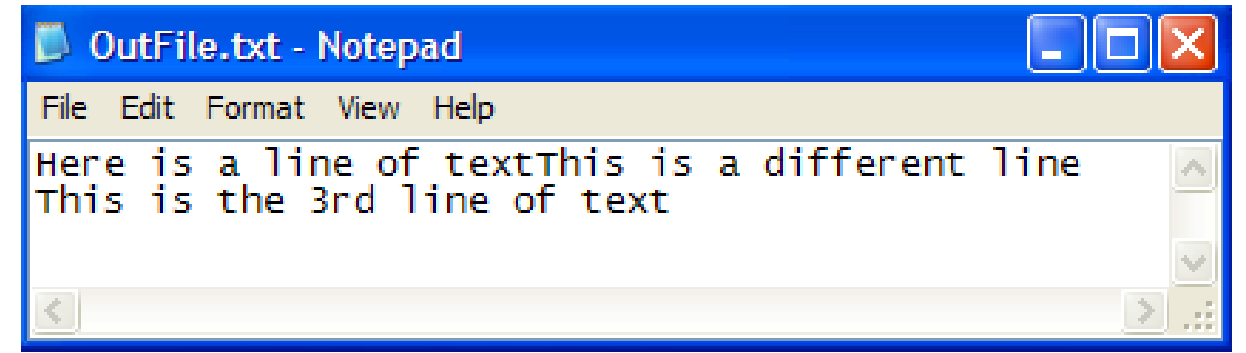

### Import aTextFile and Export a HTML File

```
FileInputOutput.java*
                                                                   I - II -
  1 \boxplus \text{import java.io.*}import java.util.*:
  2
  3
    import javax.swing.*:
  4
    Limport java.awt.*;
 6 \boxminus class FileDialog
 7 \mid \mid \cdot \mid8 白
         public static void main(String args[1) throws IOException
 9
10<sub>1</sub>JFileChooser chooser = new JFileChooser();
11BufferedReader reader:
12String program = ":
13String file = ""14File selectedFile:
15
              String text = ":
16
              chooser.setDialoqTitle("Load which file?");
17
              int result = chooser.showOpenDialog(null);
18
              if (result == JFileChooser APPROVE OPTION)
19
              €
20
                  selectedFile = chooser.getSelectedFile();
21
                  file = selectedFile.get\
CanonicalPath()22
                  System.out.println(file):
23
24
              String line;
25
                  Scanner sc = new Scanner(new File(file));
26
                  while (sc.hasNext())27
                   ₹
28
                       line = sc.nextLine() + "\n";
29
                       text = text + line:30
                       System.out.println(line):
31
32
              FileWriter fw = new FileWriter("OutFile.html");
33
              BufferedWriter out = new BufferedWriter(fw);
34
35
              out.newLine():
36
              out write("This is the 3rd line of text");
37
38
              out.close()39
           ν
 \lambda of \lambda is a set
```
### The Result

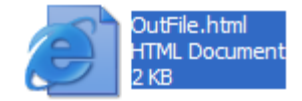

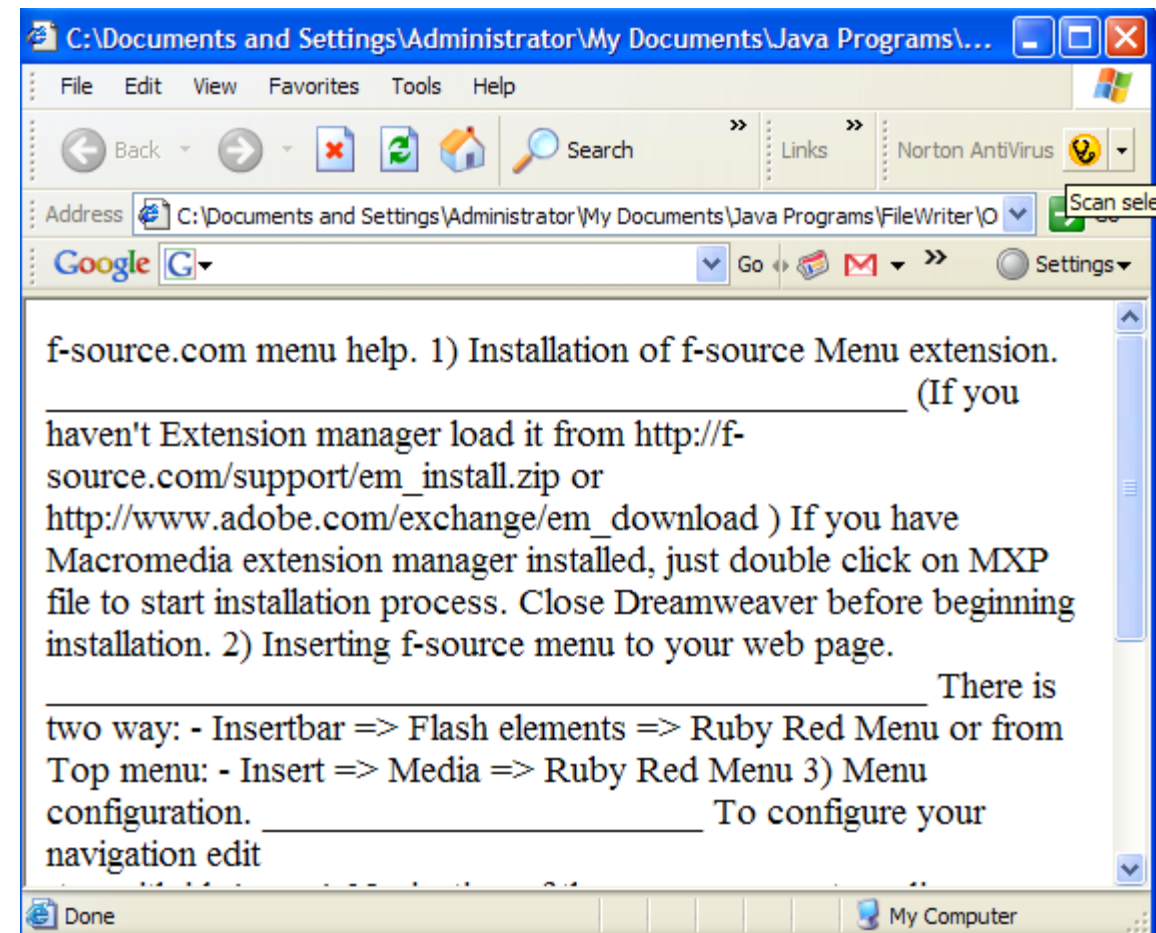